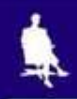

# **TEKCT: ИСТОРИЯ**  $\boldsymbol{M}$ **СОВРЕМЕННОСТЬ**

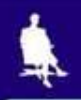

#### **ПЕРВЫЕ «ТЕКСТОВЫЕ ДОКУМЕНТЫ»**

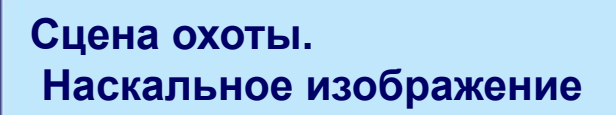

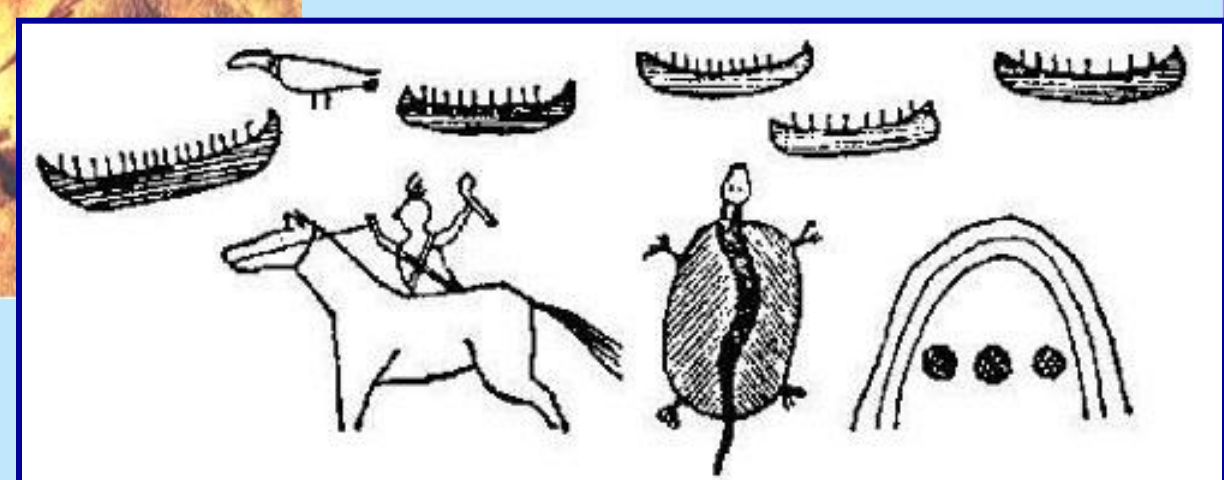

**Рассказ об удачном военном походе против враждебного племени**

2

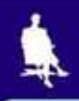

#### **ВИДЫ ДРЕВНЕЙ ПИСЬМЕННОСТИ**

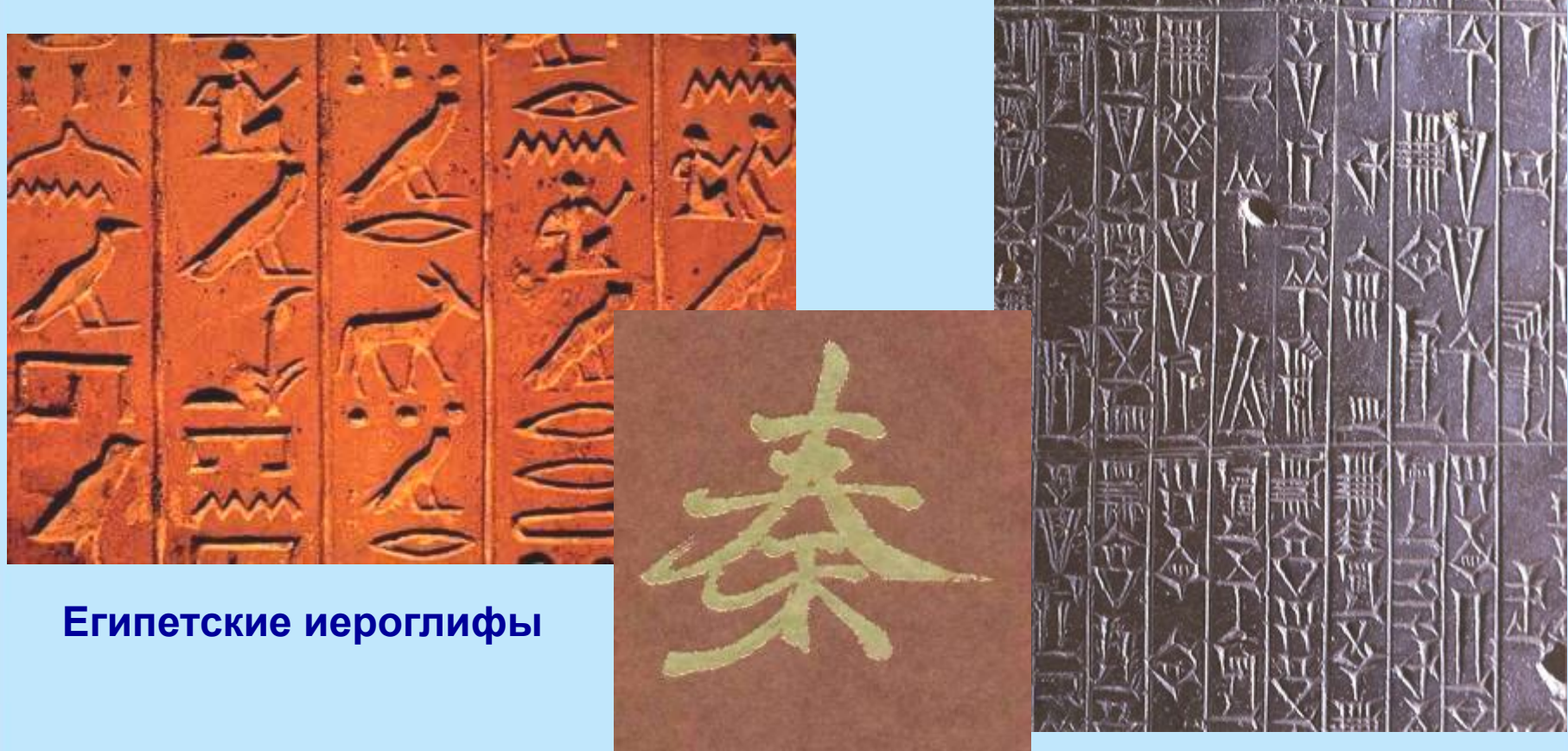

**Китайские иероглифы Клинопись**

#### **ПИСЬМЕННЫЕ ПРИНАДЛЕЖНОСТИ**

of bittering depressible deferred in A Both Million Louis Chicago Selection (2) Column 2 conservation and a OB CYRK-WEATH ARRESTMENT CONTRACTOR Lick of the Political Diplomatic Party of the Miles WE KING THE RESEARCH AND A STATE OF STARK re-straitebolistics and and the history and are now www.characteristics.com/characteristics.com **CAN UNIVERSITY OF A PERSONAL PROPERTY** Mexican collection of profession and collection **NEW SPIER AND PROPERTY COMPANY AND REAL** 「はんしてったその出土のコミスルのやけいことの中にもののやい and include the contacts in the temperature **State Transfer American Advertising Contractors BAT ... AAAAApd tobe-ERINETISA Comprimentation** There we was now believe in the state of the

Company of the Meridian Police of the Barrow MARKLON PACINA ALLA MALLA IST CAR-ALLANT and and below the control of the state and all of the state of the state of the state of the state of the state of Leiffrontenud requirementationers and off answers with complete with the state of a AUSTRALIA ANDERSTER FALLER ALLER AVE Blow general strenged detected to the head of to conservative in label and statute 「はにおけることについいけった」まで、このかにも Advanced chicamillouid and a South 1946/2 matches and will be a conservable for the line mail and the second in the company of Addressing ... **MARCHINE CONTINUES INC. Latin Sitterion and** Number of Additional Section of the Second APPOINTMENT OF CONTINUES IN THE REAL PROPERTY and it is a stay one during

**The Committee of the Committee of the Committee** 

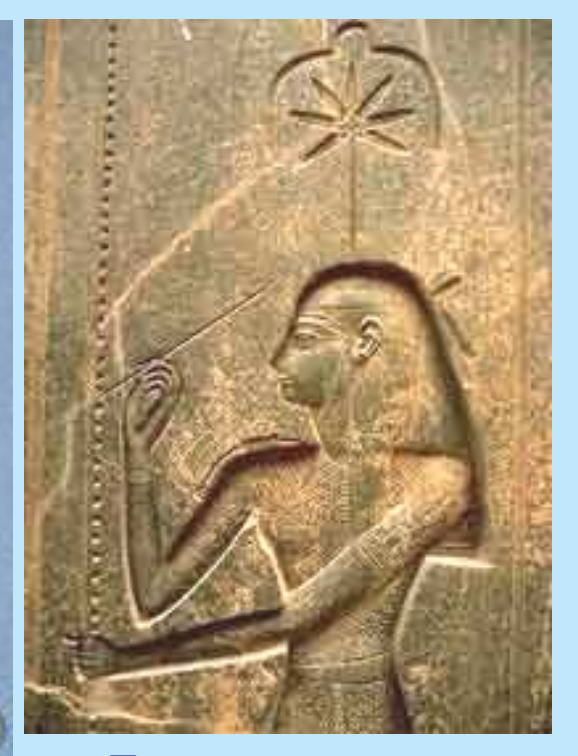

**Богиня письма и счета Сешат, XIII в. до н.э.**

**Древний Египет, XIV в. до н.э.**

#### РИМСКИЕ КНИГИ

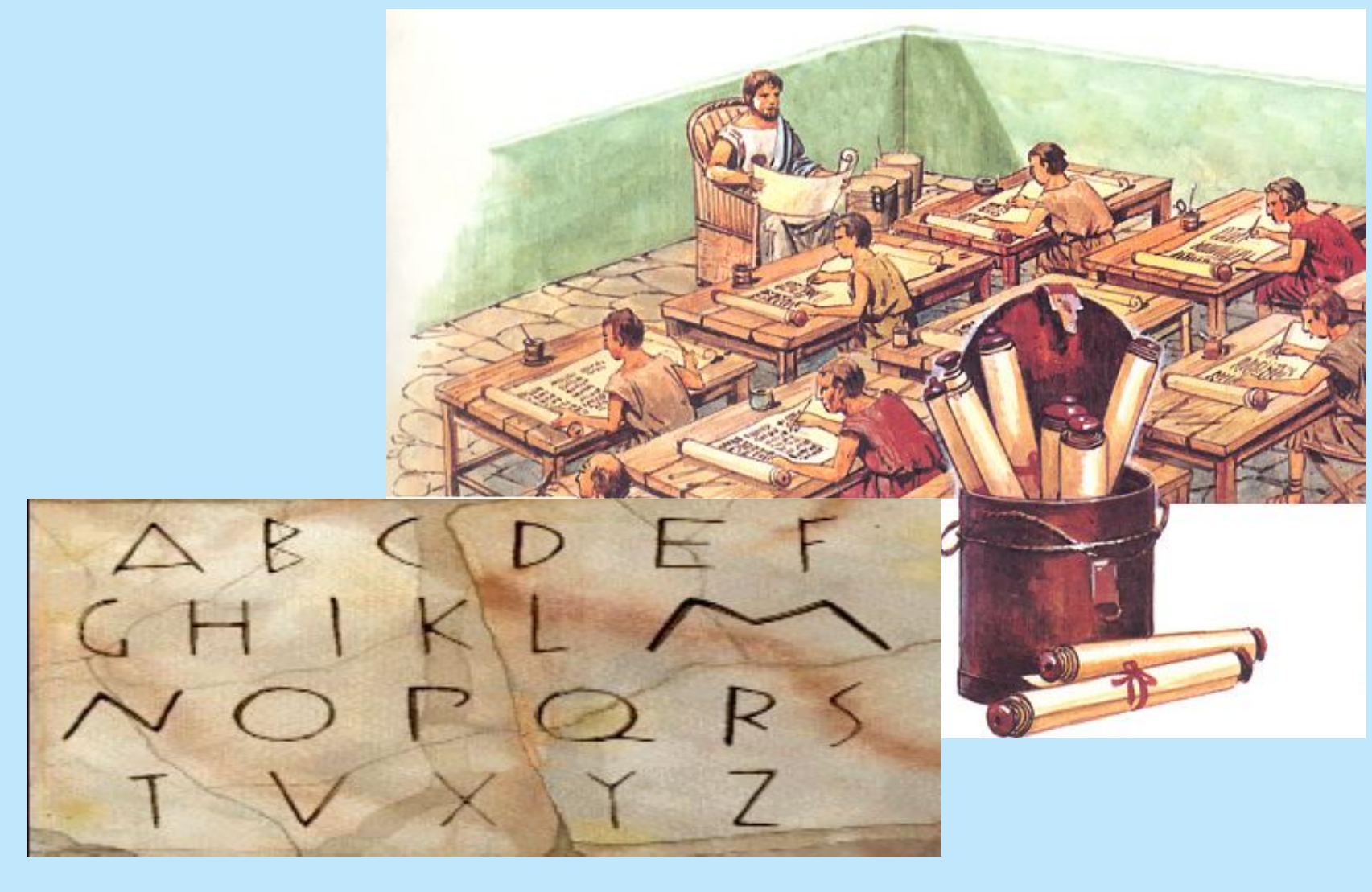

### **РУКОПИСНЫЕ КНИГИ**

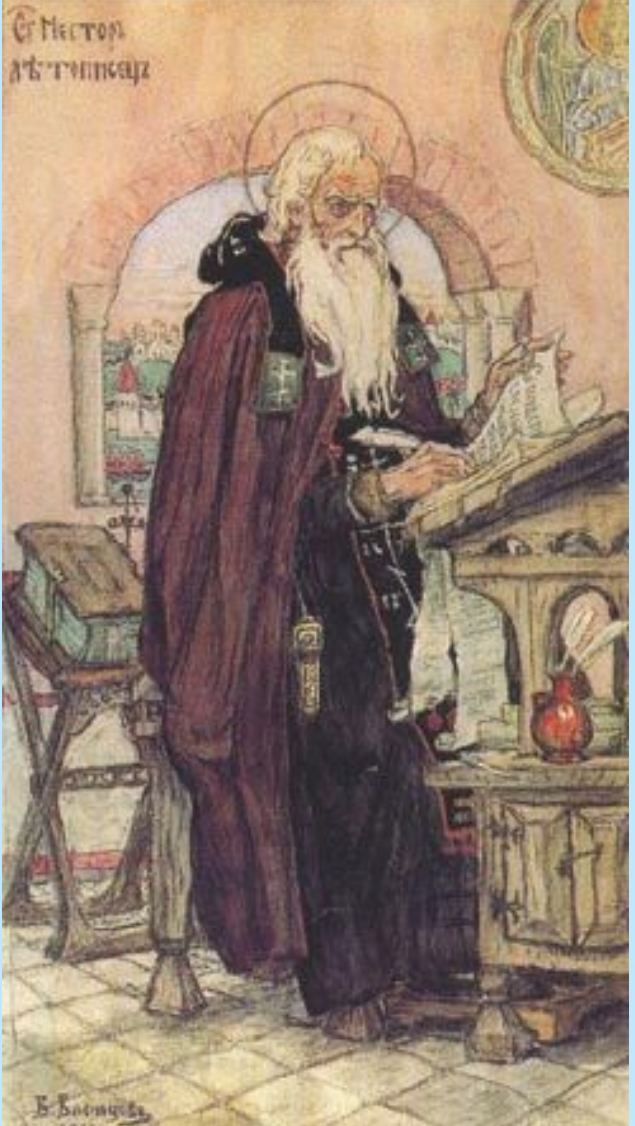

#### **Страница греческой рукописной книги, IX в.**

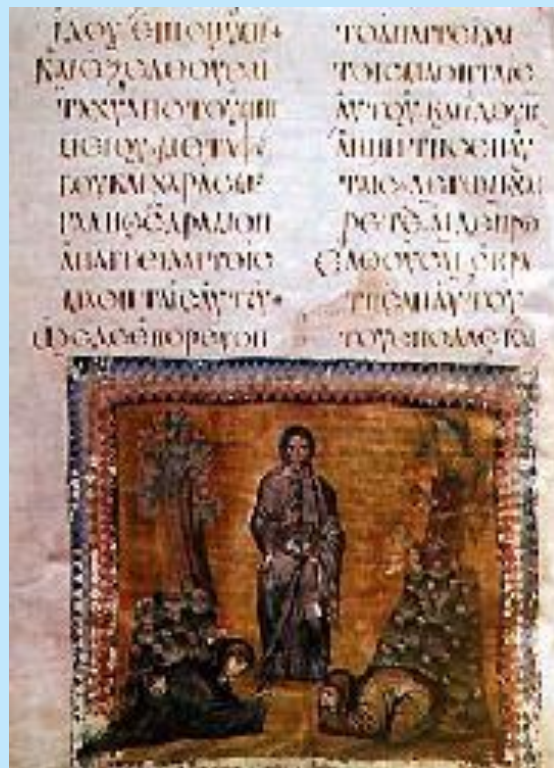

**Нестор летописец. Картина В. Васнецова, 1919 г.**

#### **ПЕРВОПЕЧАТНИКИ**

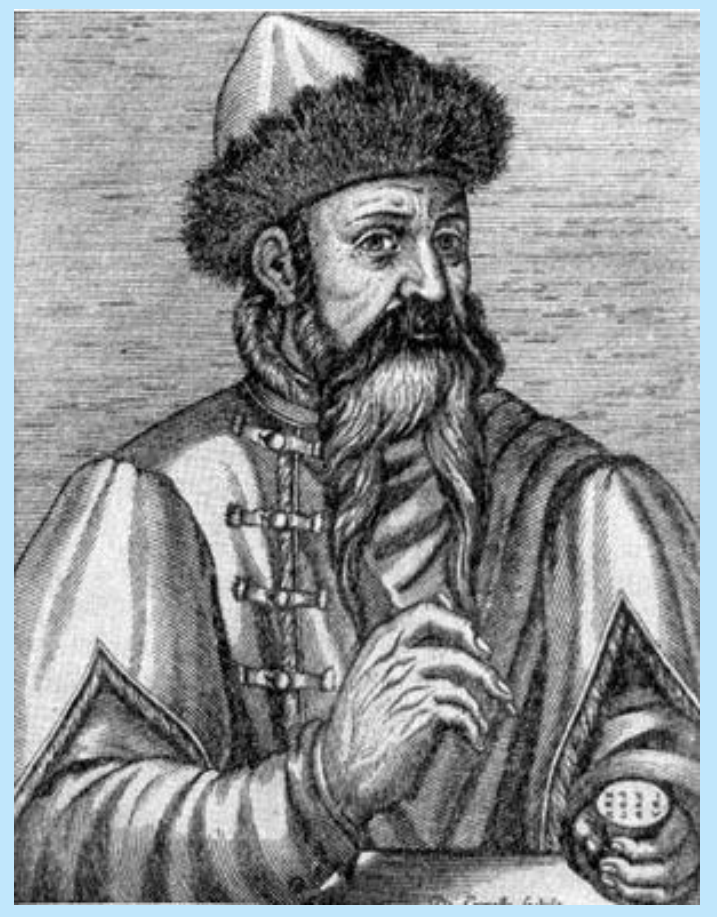

**Иоганн Гутенберг (1394-1468 гг.). Портрет работы неизвестного художника, XVI в.**  Ern manüg v reikeljeit midd die durke

Mimechrig itonig în himels tron<br>Der uff ertrich ein corne cone Dir<br>tronis in the unit und blue roir Das hellge<br>zu di marc grois Đū cē bit un cornette vii blois Dar an umb mentlchlich heil gelittē On uns to mit ecloist un ersträtē Đã ta bate francus wūten pîlft une varbas in alle ftüren middi unter fynde burchen un heiten Mache en vren bolen gewalt leize Den lie zu röstanningud in kriech élaut An manché trifté mentiché begange hant Alit fahen martit vñ dot Hage vii ülmehe Sls den apoliteln vor zijte ist gelehren Omb die zij sturke des heilgen glaubi gut halt zu die gulden zale în hut Rud werden dis îar zij miwer lehin Diliteren die xij zeithe des him mels din fils må zelet norh din geburt uffenhar M - tect - lu - iar Siebe worhe

**Первая страница «Турецкого календаря», вышедшего из типографии Гутенберга в 1455 г.** 

7

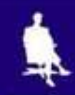

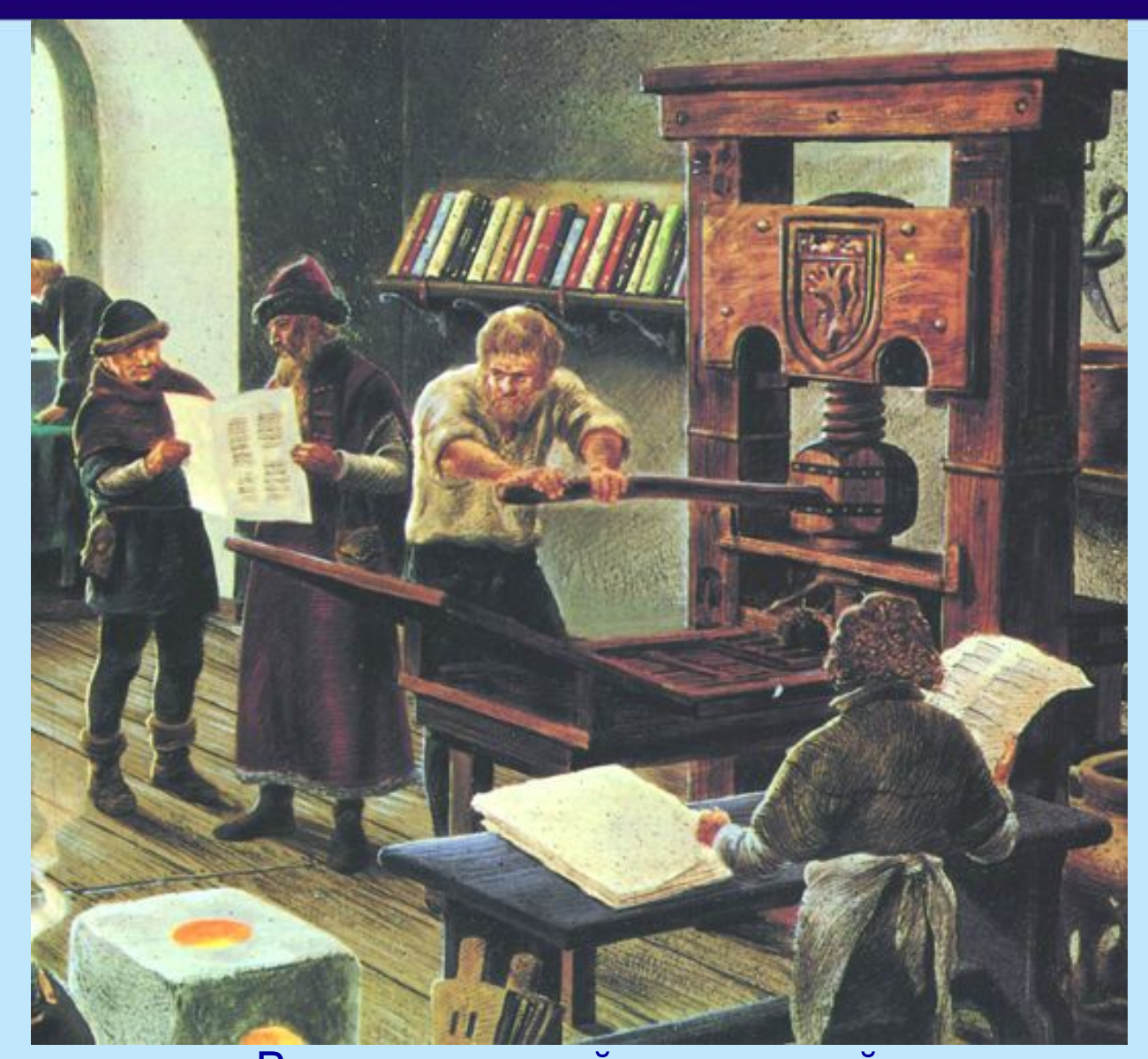

#### В книгопечатной мастерской на границе средневековья и Нового времени

#### **ПЕРВОПЕЧАТНИКИ**

ABEAT , HEHASANT , HITHAN LEN ,<br>Hykku elisherint . SEGE Willema<br>Himmy Hite Kit file , saro rath banne<br>Hammy , Wera Wila namero Hita Ita XA - EACO AMATH AIARHHEICANAI ETA BESICAAORACA SPATIE , MKOKE AO erónne terte , ticonfesi apartie a travas a BÁT AST KELÁSTS . HE CAMENT HÁNT putnin sausawa . natpe . sosétga conéni Rys BALINTE HIRÓPERTS, HYRE INTEALACTE, fian filmpineure . Zupe byzo mpineau i Weta ABAME OSKOPEA ACAMELANE - WPAAS CHAME -

**Страница книги, напечатанной в типографии И.Фёдорова**

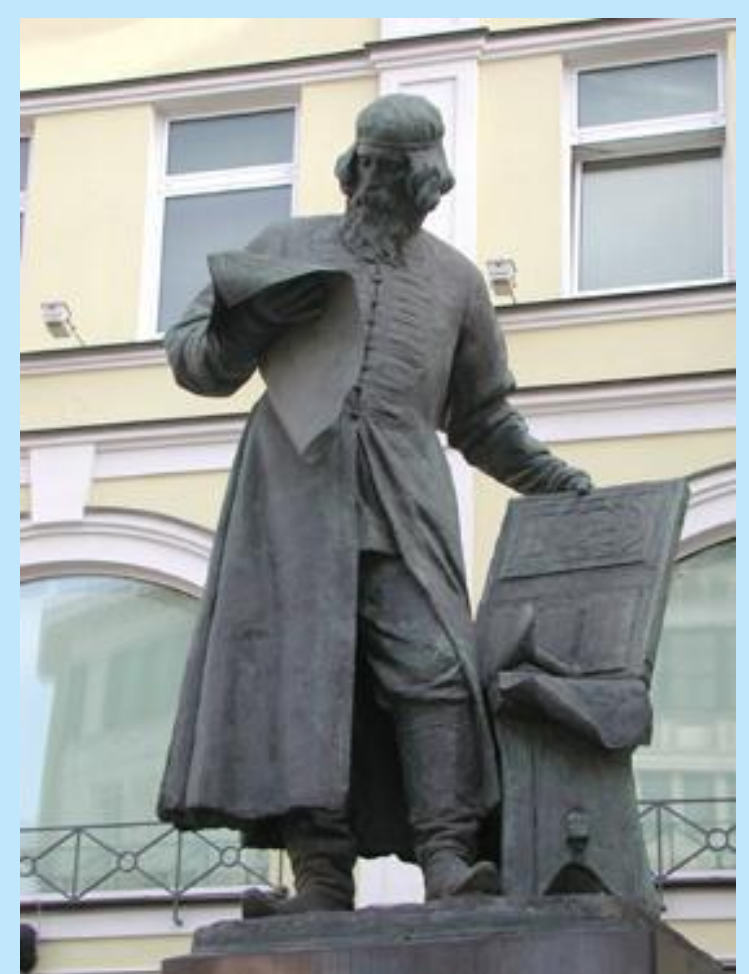

**Памятник Ивану Фёдорову (1510-1583 гг.) Авторы: С. Волнухин и И. Машков. 1909 г.** 

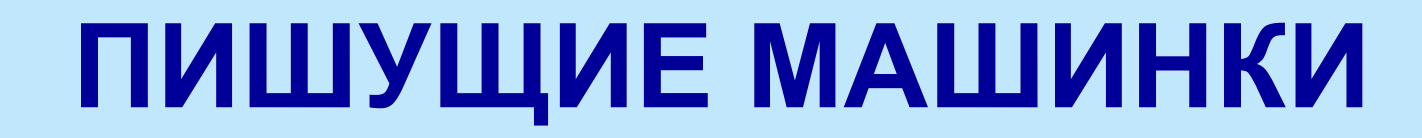

#### **Первая пишущая машинка появилась в 1873 г.**

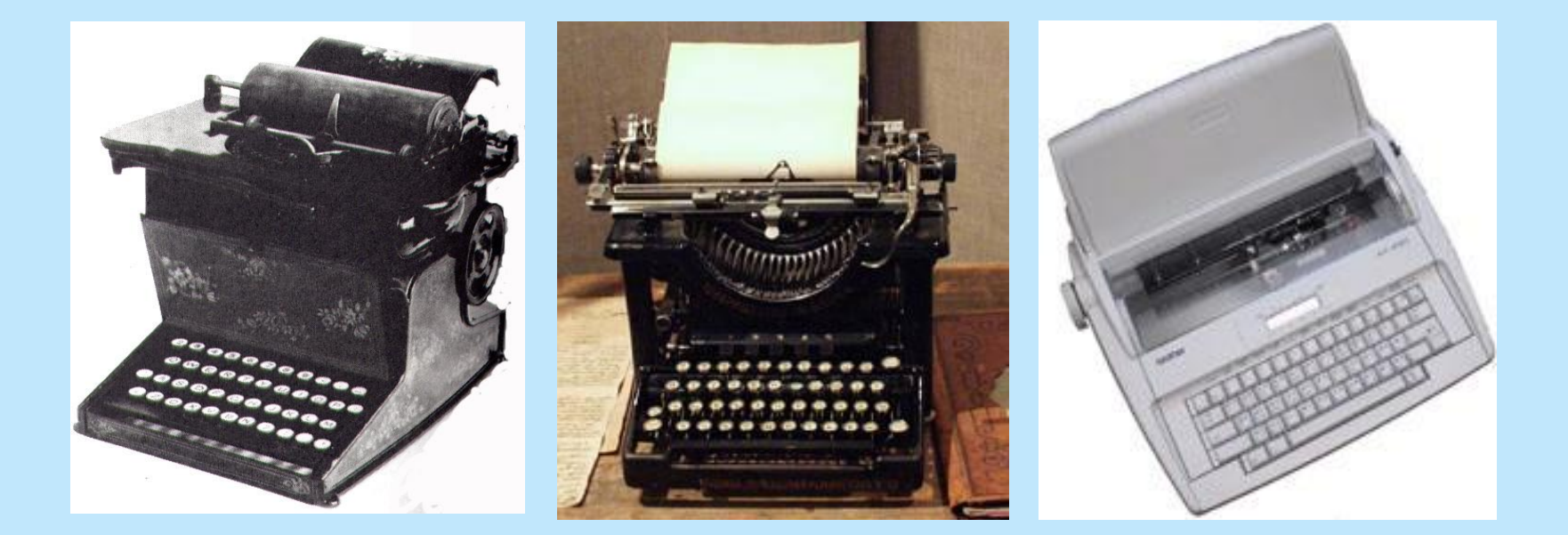

#### **Пишущие машинки разных лет**

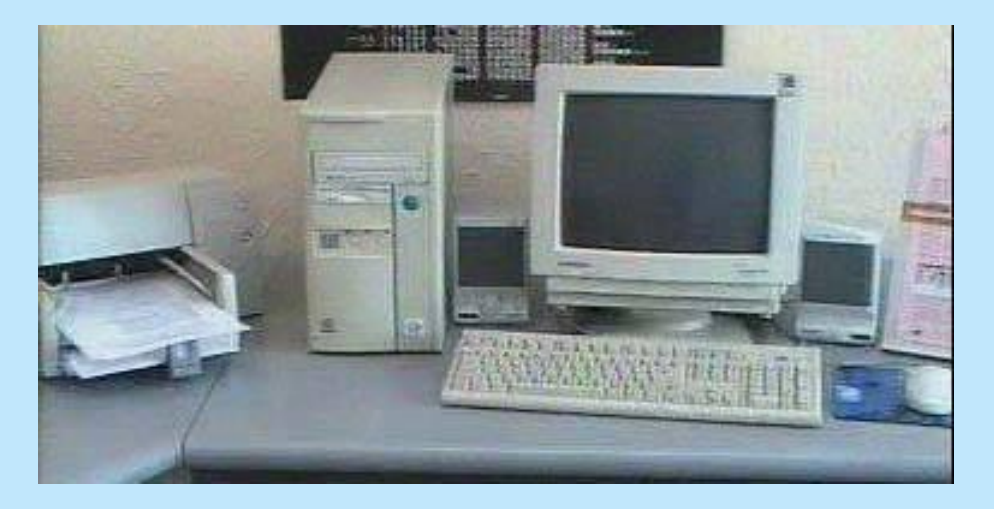

#### **лучший инструмент для подготовки текстов**

#### **КОМПЬЮТЕР -**

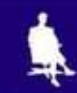

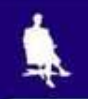

#### **ЭТАПЫ СОЗДАНИЯ ТЕКСТОВОГО**

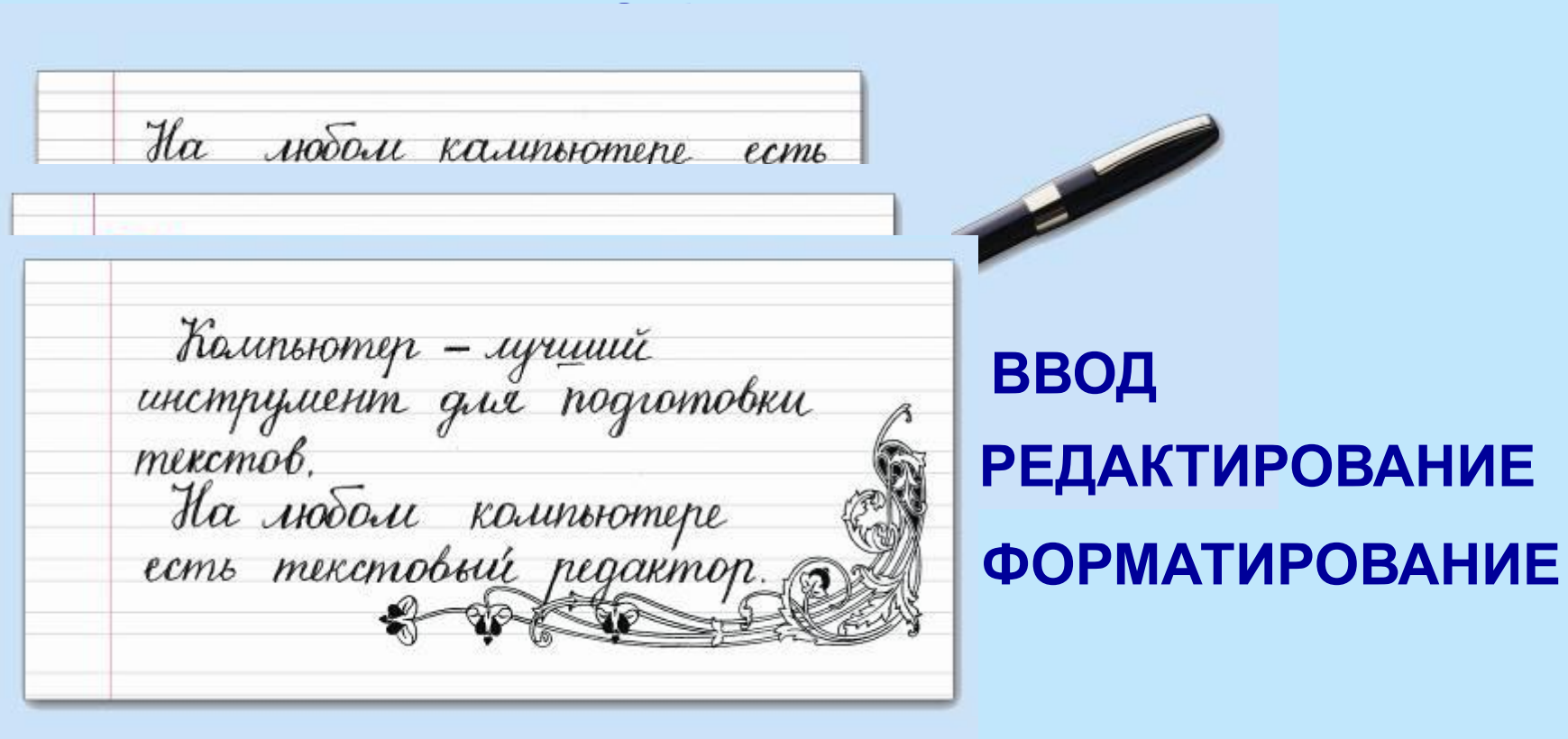

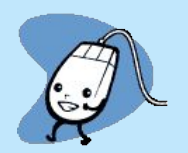

## **ВВОД ТЕКСТА**

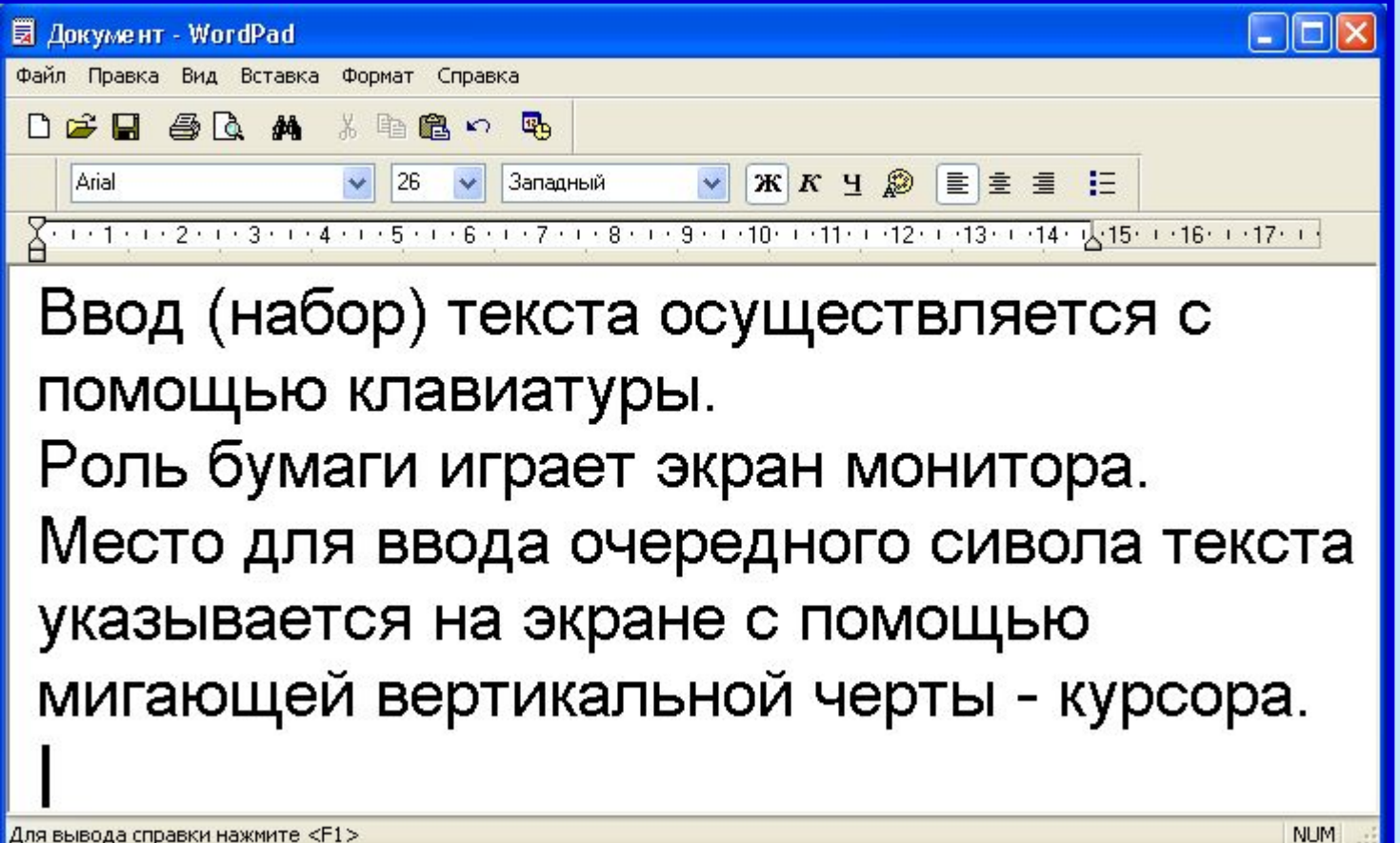

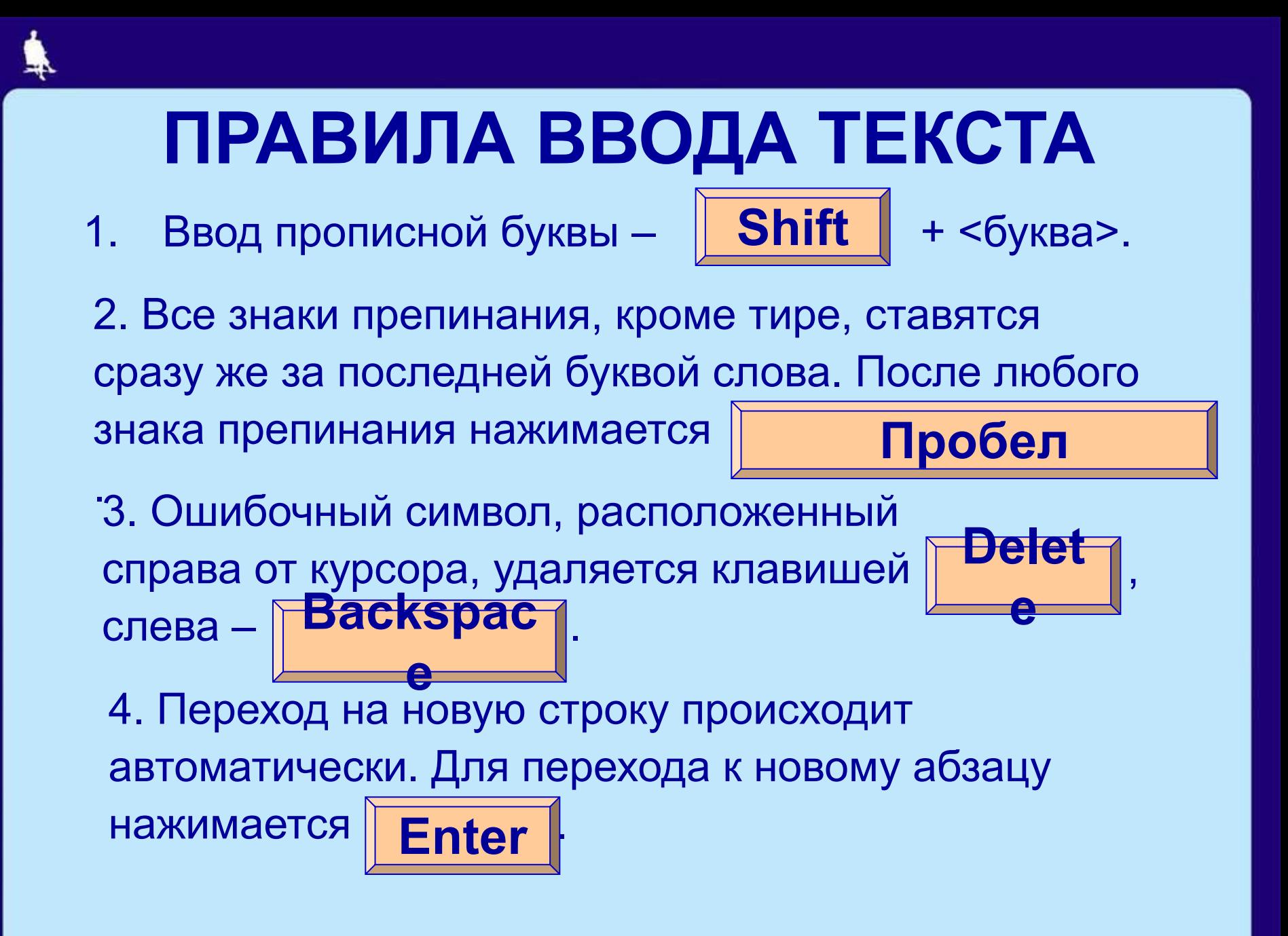

#### 15

- $\{Shift\}+4 ;$  $\{Shift\}+5-$ %
- $\{Shift\}+3 Ne$
- ${Shift}+2 "$
- $\{Shift\}+1 !$
- 
- 
- 

КОМБИНАЦИИ КЛАВИШ

- ${Shift}+6 -$ :
- 
- $\{Shift\}+7-?$
- 
- $\{Shift\}+8-$ \*
- $\{Shift\} + 9 ($
- ${Shift}+0 )$

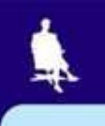

16

# **РЕДАКТИРОВАНИЕ ТЕКСТА**

 **При редактировании текст просматривают, чтобы убедиться, что все правильно; исправляют обнаруженные ошибки и вносят необходимые изменения.**

**С помощью стрелок**

**курсор можно перемещать по всему экрану.**

 **Для перемещения по всему документу предназначены специальные комбинации клавиш.**

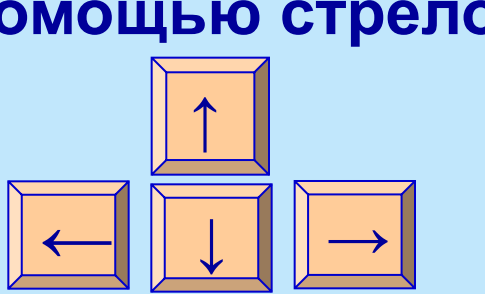

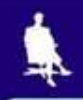

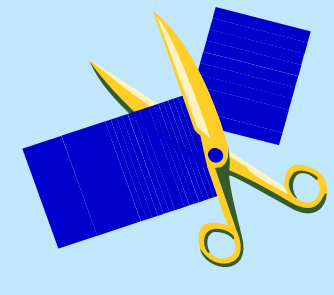

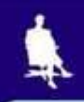

### **КЛАВИШИ БЫСТРОГО ПЕРЕМЕЩЕНИЯ ПО ТЕКСТУ**

{Home} – в начало строки {End} – в конец строки  ${Ctrl} + {\rightarrow}$  – на слово вправо  ${Ctrl}$  +  ${ \leftarrow}$ } – на слово влево {Page Up} – на экранную страницу вверх {Page Down} – на экранную страницу вниз {Ctrl} + {Page Up} – на страницу вверх {Ctrl} + {Page Down} – на страницу вниз {Ctrl} + {Home} – в начало текста {Ctrl} + {End} – в конец текста

## **РЕДАКТИРОВАНИЕ ТЕКСТА**

 **Текстовые редакторы позволяют автоматически находить в тексте заданное слово, заменять во всем тексте одно слово другим.**

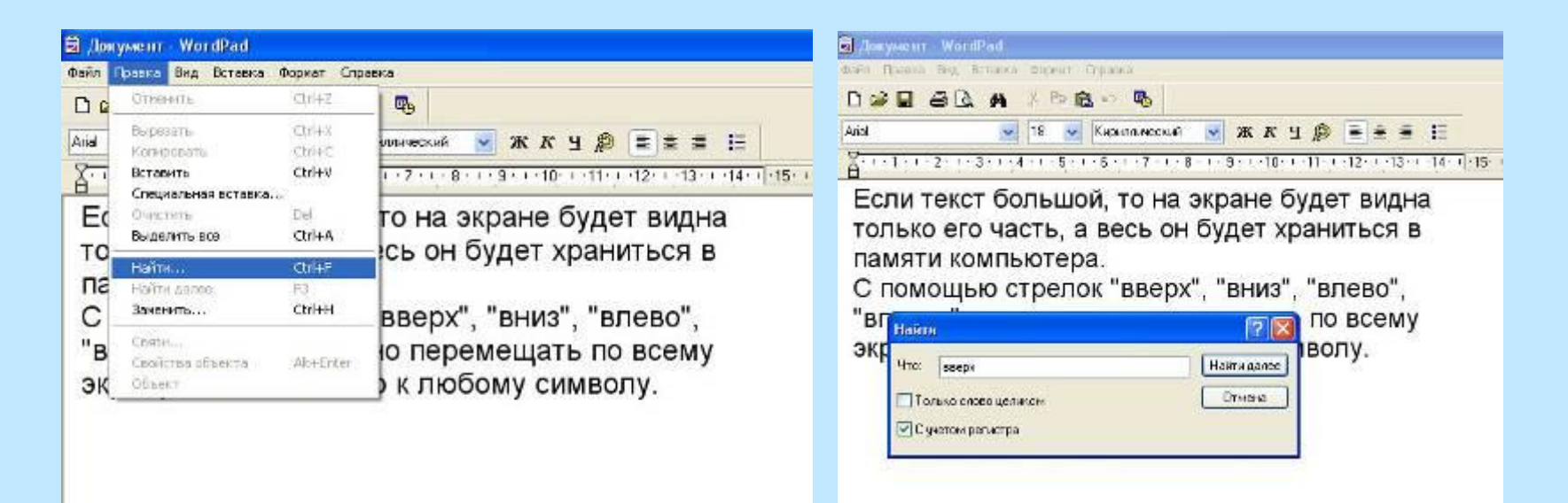

### **РЕДАКТИРОВАНИЕ ТЕКСТА**

**Текстовым редакторам можно поручить обнаружение и исправление орфографических ошибок.**

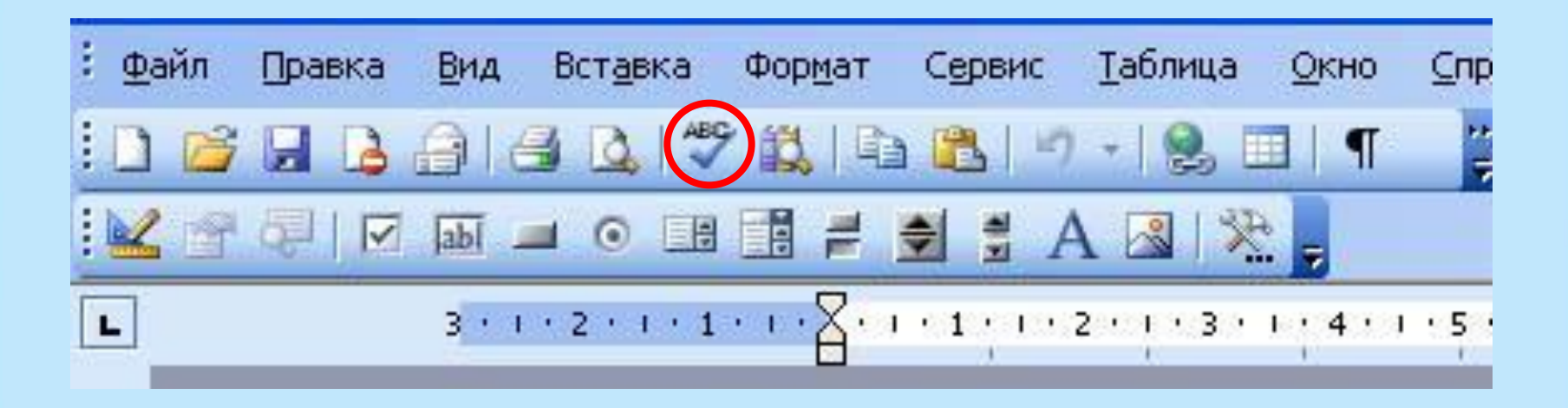

## **РЕДАКТИРОВАНИЕ ТЕКСТА**

#### **Текстовый фрагмент –**

#### **произвольная последовательность символов.**

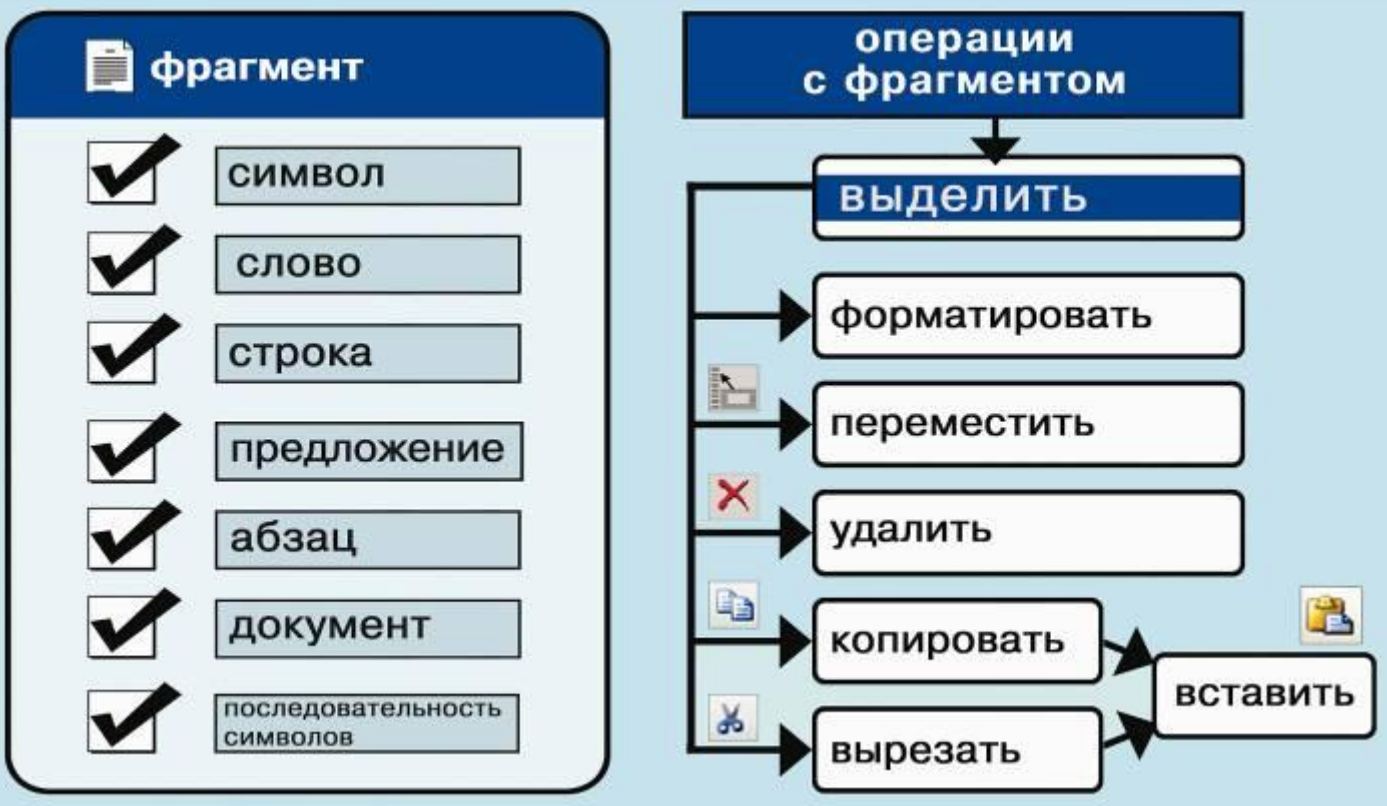

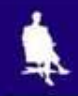

## **ФОРМАТИРОВАНИЕ ТЕКСТА**

**При** *форма***тировании (о***форм***лении) изменяется внешний вид текста за счет выбора :**

- **шрифта;**
- **начертания;**
- **выравнивания**

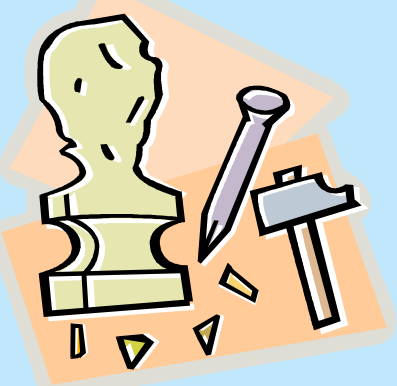

## **ВИДЫ ШРИФТОВ**

#### **Все компьютерные шрифты можно разделить на четыре группы:**

**• рубленые**

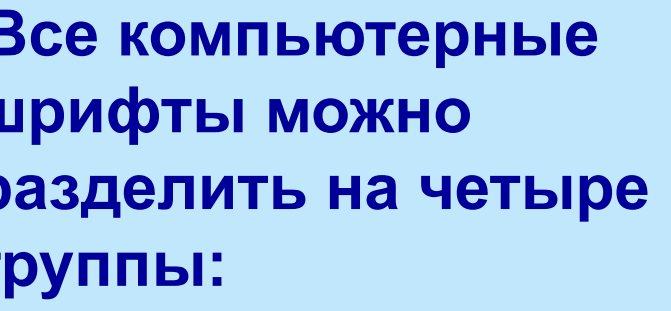

**• каллиграфические**

**• декоративные**

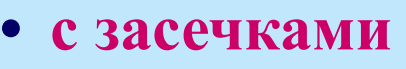

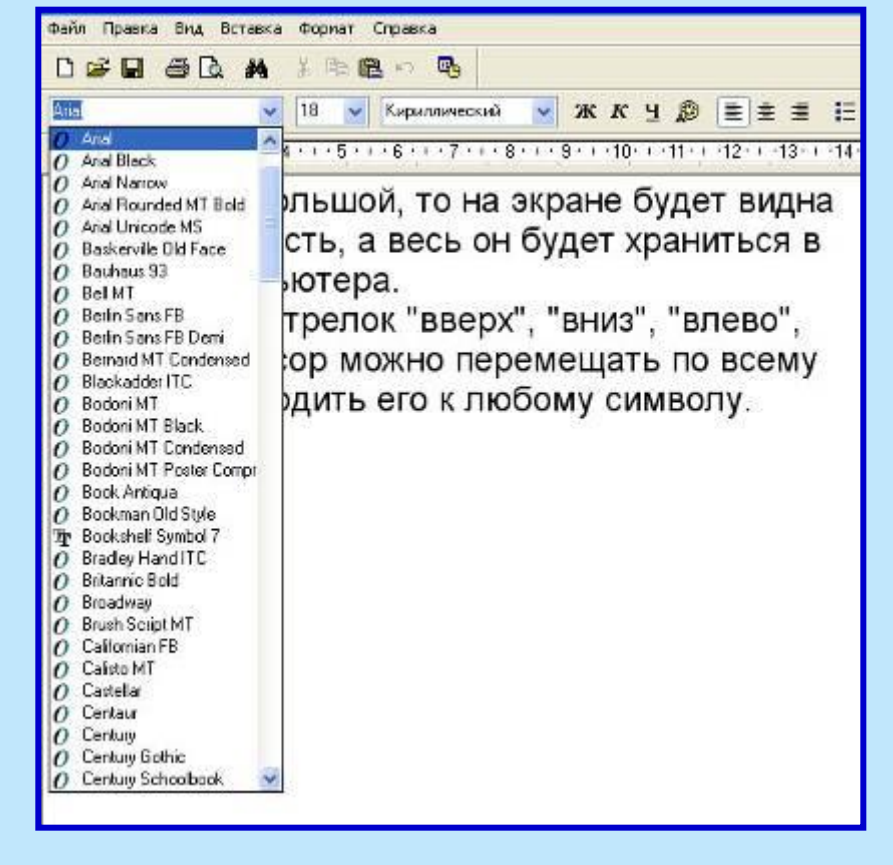

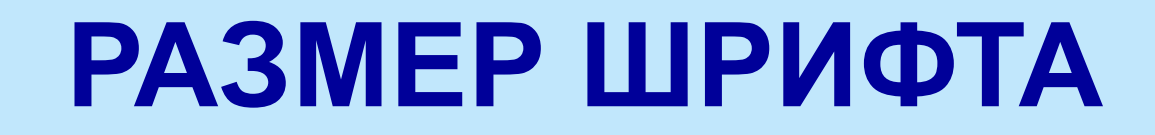

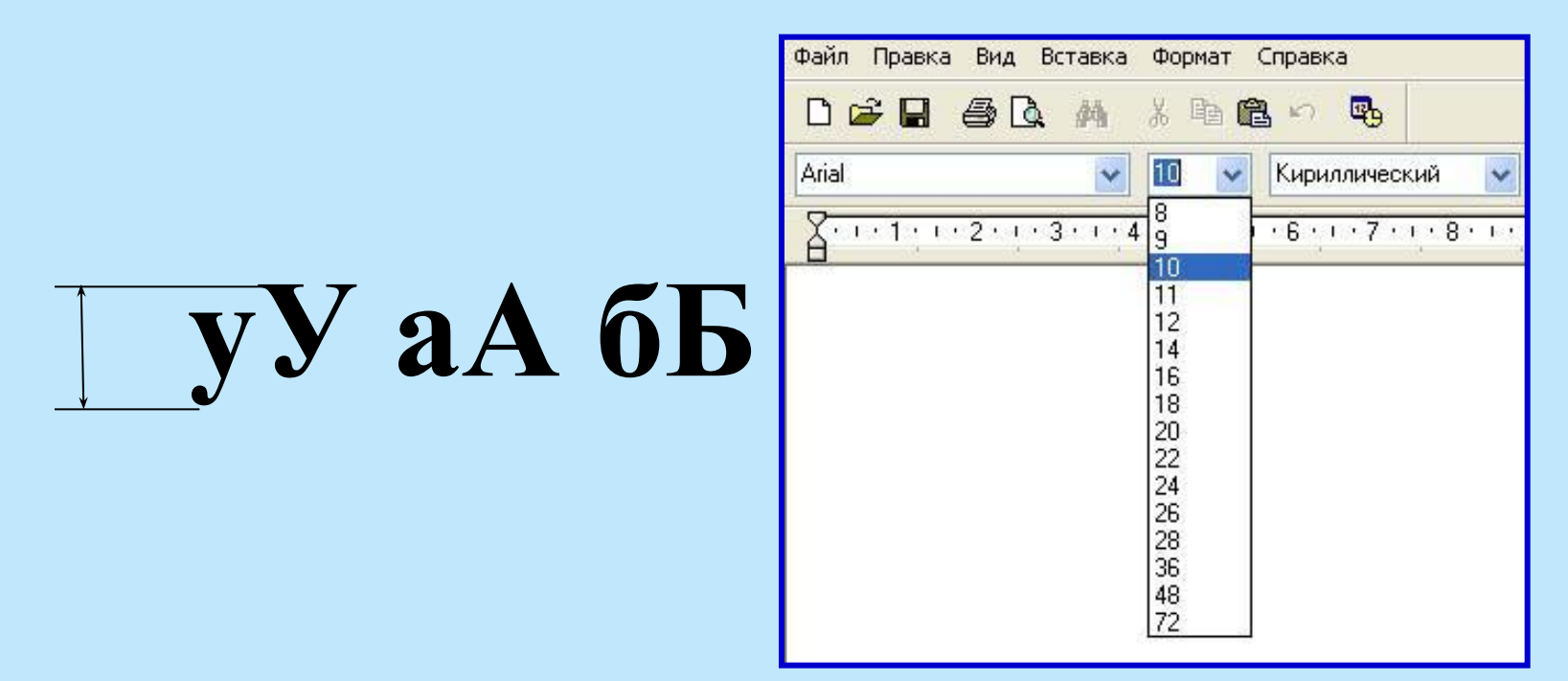

Размер шрифта измеряется в пунктах. 1 пункт = 1/72 дюйма (0,3 мм).

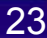

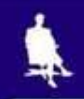

## **НАЧЕРТАНИЕ ШРИФТА**

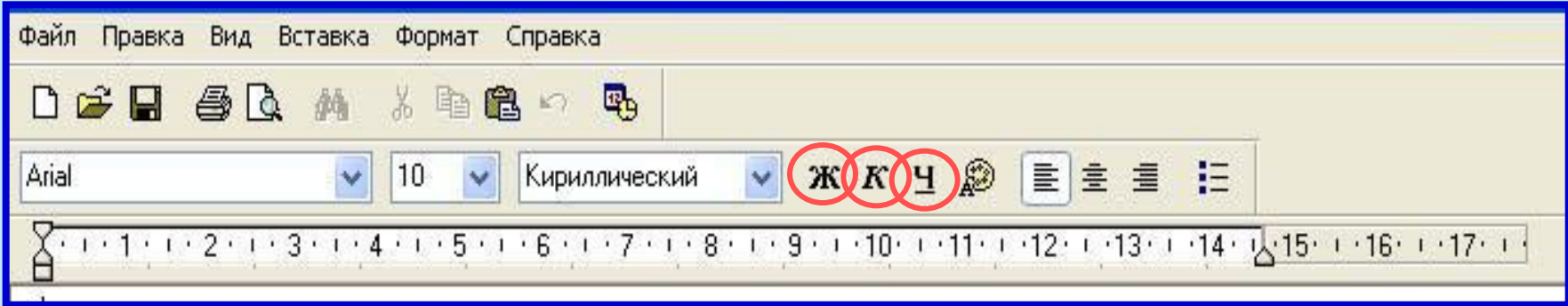

Шрифт обычного начертания ничем не выделяется. **Полужирный шрифт темнее, он хорошо заметен.** *Курсивный шрифт имеет наклон.* А это подчеркнутый текст.

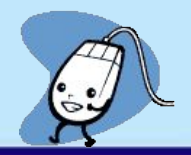

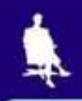

## **ВЫРАВНИВАНИЕ ТЕКСТА**

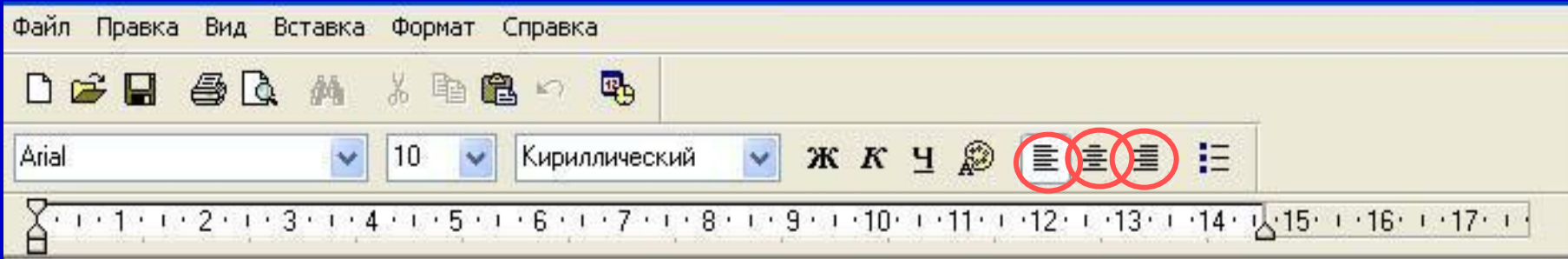

Когда текст выровнен вправо, правая граница цаца јаелея Јак, с доемх с юрон каждол строки.<br>Фекенвраатен влево певая гада вата за стр заказмертоянного пространства одинализации края ССРЕНИЦЫ. анный аб<del>зац выровнен по цен</del> наму краю.<br>Вас выровнен по певом крам авому краю. Выровненный по центру, или нентрированный текст, располагается так: с обеих сторон каждой строки, нирина свободного пространства одинакова. С обеих сторон края абзаца получаются неровными. Данный абзац выровнен по центру. Когда текс паравнен влево паня граница абзаца образует прямую линию. Все строки имеют одинаковые отступы от левого края страницы. Данный абзац выровнен по левому краю.

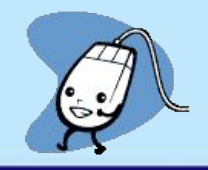

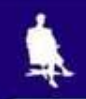

# **ДАВАЙТЕ ОБСУДИМ**

 **Дайте характеристику текстовому документу по плану:**

- **– шрифт;**
- **– начертание;**
- **– выравнивание.**

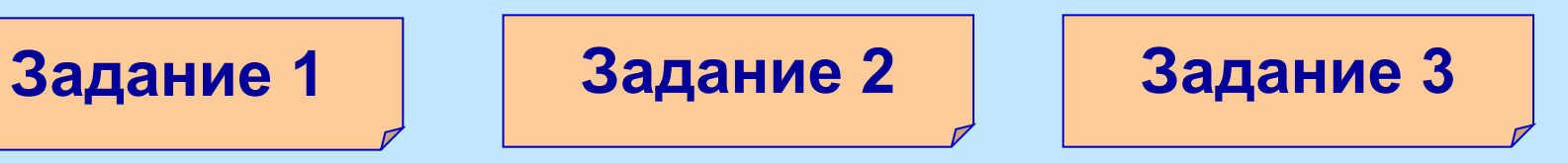

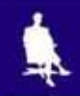

*Дорогой Иван Иванович! Сердечно поздравляем Вас с Днем рождения! Желаем здоровья, счастья, успехов в Ваших начинаниях и исполнения желаний!*

 Черепаха Тортилла не указала дороги из страны дураков. Буратино бежал куда глаза глядят. За черными деревьями блестели звезды. Над дорогой свешивались скалы. В ущелье лежало облако тумана.

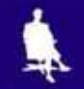

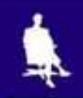

Глядя на экран монитора, вы на самом деле видите тысячи крошечных световых квадратиков. Для наглядности представьте себе экран в виде листа миллиметровки.

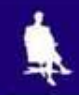

## ШРИФТЫ С ЗАСЕЧКАМИ

Если внимательно рассмотреть этот текст, то можно заметить, что на концах букв имеются маленькие черточки - засечки. При чтении за них «цепляется» глаз. Засечки облегчают зрительное восприятие букв, а значит процесс чтения.

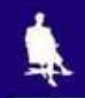

### **РУБЛЕНЫЕ ШРИФТЫ**

 Рубленые шрифты применяются в газетах и журналах, где текст расположен в несколько колонок.

 Текст этого слайда набран рубленым шрифтом Tahoma и расположен в двух колонках.

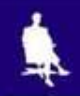

#### **КАЛЛИГРАФИЧЕСКИЕ ШРИФТЫ**

 Каллиграфические шрифты имитируют почерк человека. Они часто применяются для оформления обложек и открыток. Ими набираются поздержания и письма.

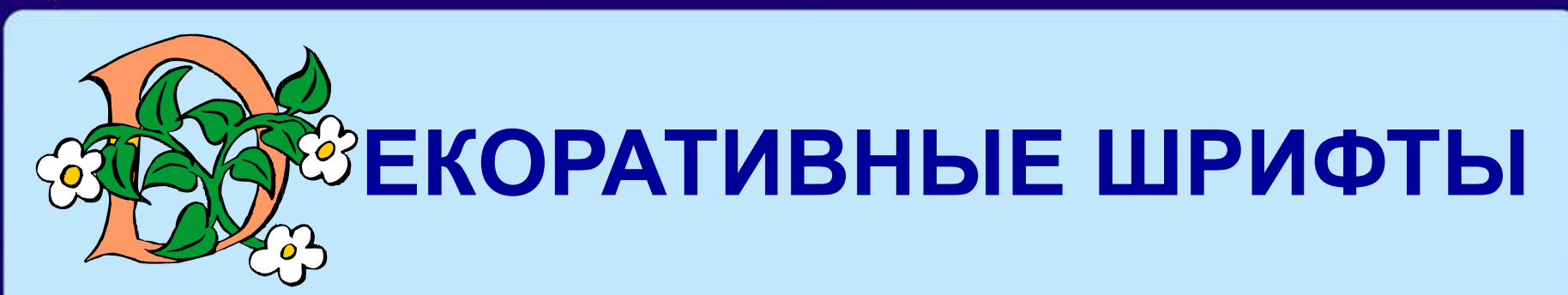

**ДЕКОРАЛГИВНЫЕ** ШРИФЛГЫ ВЕСЬМА ПРИЧУДЛИВЫ  $\boldsymbol{\mathcal{H}}$ НЕ ПОХОЖИ ДРУГНА ДРУГА.

УВЛЕКАПІЬСЯ ИМИ НЕ СПІОИПІ, ПОЛІОМУ ЧЛІО ОНИ ПІРУДНО ЧИЛГАЮЛІСЯ.